# $\textbf{Sound}_{l}ib$ *Release 0.8*

**Jan 20, 2023**

# **Contents**

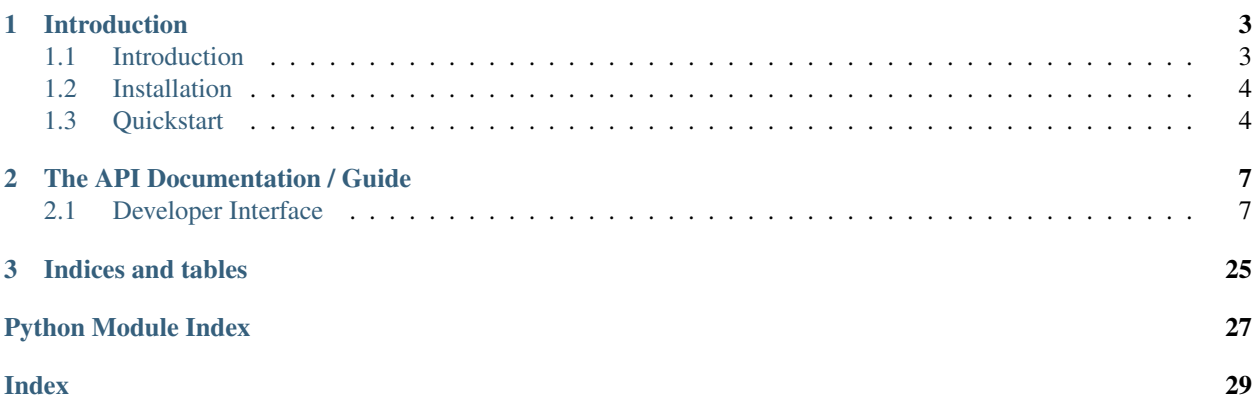

Sound\_lib is a higher-level, python wrapper around [the Bass audio library.](http://www.un4seen.com/bass.html)

# CHAPTER 1

# Introduction

<span id="page-6-0"></span>This portion of the documentation will serve to help one get acquainted with the library and it's features.

# <span id="page-6-1"></span>**1.1 Introduction**

Sound\_lib is a library which simplifies working with audio. It is primarily a wrapper over the excellent Bass sound library, and includes a majority of Bass's add-ons.

### **1.1.1 Features**

- Cross-platform, tested on Microsoft Windows, MacOS, and Linux
- Support for playback of an incredible variety of audio formats
- Support for recording from a microphone or other input device
- Support for reencoding audio to a variety of formats
- Support for several audio effects
- Support for streaming files from disk, memory, or the internet
- Small yet efficient
- Well-documented

### **1.1.2 Getting Help**

If you're hung up on a certain function, class, or method it might be helpful to take a look at the comprehensive bass documentation directly (distributed with sound\_lib but also obtainable online).

Bass also has a highly active [forum.](http://www.un4seen.com/forum/) When interacting there, it's important to remember that most of the good folks you'll encounter have never used and have no idea what sound\_lib is or does. Thus, it's in your best interest to either describe the problem in layman's terms or point to actual bass functions.

If you're willing and able, do have a look at the portion of sound\_lib that happens to be giving you trouble. It's quite possible that you might be facing a simple misunderstanding with the way things work. The force is with those who read the code after all.

If all else fails, you may have found a bug in sound\_lib. Please do let us know at our [github issue tracker.](https://github.com/accessibleapps/sound_lib/issues/) Thanks in advance for contributions!

## <span id="page-7-0"></span>**1.2 Installation**

Install from PyPI:

```
pip install sound_lib
```

```
Install from source:
```

```
git clone git://github.com/accessible_apps/sound_lib.git
cd sound_lib
pip install .
```
# <span id="page-7-1"></span>**1.3 Quickstart**

Here we give a brief overview of the many features sound lib has to offer. It should be at least enough to get up and running.

### **1.3.1 Playing**

To load audio from a filename on the system:

```
>>> from sound_lib import stream
>>> from sound_lib import output
>>> o = output.Output()
>>> s = stream.FileStream(file = "music.ogg")
```
Or to load from a URL:

```
>>> from sound_lib import stream
>>> from sound_lib import output
>>> o = output.Output()
>>> s = stream.URLStream(url = "some_site.com:8000/stream.mp3")
```
All streams inherit from a channel. In these examples, s is a stream meaning you can call any sound lib. channel. Channel method.

```
>>> s.play()
>>> s.stop()
>>> s.pan = 1.0 # Set balance all the way to the right
>>> s.play_blocking()
```
In these examples, o is the sound  $lib.output.out.out$  output object. One must be created when initializing a channel for playback. Failing to do so will raise an exception. Output objects are like channels, all be it with a few major differences. For example, they always effect playback attributes at a global level, independent of settings given to individual channels. For instance:

**>>>** o.volume = 0.2

Will set the volume of all output channels to 0.2.

note: It's recommended to manage attributes of channels independently. Feel free to initialize output and never touch it again.

note: Attributes on effected channels aren't updated accordingly. This has the potential to be confusing.

```
>>> s.volume = 1.0
>>> o.volume=0.5
>>> s.volume
1.0
>>> o.volume
0.5
```
If working with raw audio data, you can create a sound\_lib.stream. PushStream, which will play everything it receives in realtime. A more practical example can be found in the pulling it all together section below. Here we're assuming you have audio to feed the stream.

```
>>> from sound_lib import output
>>> o=output.Output()
>>> p=stream.PushStream()
>>> p.play() #makes it so data is automatically played when added to the stream.
>>> p.push(data) #should start playing data.
```
### **1.3.2 Recording**

To record to a wave file.

```
>>> from sound_lib import input
>>> from sound_lib import recording
\Rightarrow i = input. Input ()
>>> rec = recording.WaveRecording(filename = "test.wav")
>>> rec.play() #starts recording
>>> rec.stop()
```
A [sound\\_lib.input.Input](#page-21-0) object follows the same general principal as [sound\\_lib.output.Output](#page-19-0). That is, everything is done at a global level. See above for notes.

You can easily subclass [sound\\_lib.recording.Recording](#page-19-2) if wishing to do something else with input. See the pulling it all together section.

### **1.3.3 Pulling it altogether**

In order to combine recording and playing, the following snippet will act as an audio test. It will take input from the default input device and send it to the default output device. This is mostly useful when verifying functionality of an audio setup in a voice chat application.

```
import ctypes
from sound_lib import input
from sound_lib import output
from sound_lib import recording
from sound_lib import stream
def record_callback(handle, buffer, length, user):
    """A callback that will receive and process recorded sample data"""
   buffer=ctypes.string_at(buffer, length)
   #Buffer could just as easily be sent to a file or over the network after
˓→additional processing.
   push.push(buffer)
   return True #To keep recording. False stops.
o=output.Output()
i=input.Input()
push=stream.PushStream(chans=2)
push.play()
rec=recording.Recording(proc=record_callback)
rec.play_blocking()
```
# CHAPTER 2

# The API Documentation / Guide

<span id="page-10-4"></span><span id="page-10-0"></span>If you are looking for information on a specific function, class, or method, this part of the documentation is for you.

# <span id="page-10-1"></span>**2.1 Developer Interface**

### <span id="page-10-3"></span>**2.1.1** *sound\_lib.channel*

#### <span id="page-10-2"></span>**class** sound\_lib.channel.**Channel**(*handle*)

A "channel" can be a sample playback channel (HCHANNEL), a sample stream (HSTREAM), a MOD music (HMUSIC), or a recording (HRECORD). Chances are, if you're playing audio, you're using a channel on one level or another. Each "Channel" function can be used with one or more of these channel types.

#### **play**(*restart=False*)

Starts (or resumes) playback of a sample, stream, MOD music, or recording.

**Parameters restart** (bool) – Specifies whether playback position should be thrown to the beginning of the stream. Defaults to False

Returns True on success, False otherwise.

Return type bool

### **play\_blocking**(*restart=False*)

Starts (or resumes) playback, waiting to return until reaching the end of the stream

**Parameters restart** (bool) – Specifies whether playback position should be thrown to the beginning of the stream. Defaults to False.

#### **pause**()

Pauses a sample, stream, MOD music, or recording.

Returns True on success, False otherwise.

Return type bool

**Raises** sound lib.main.BassError – If this channel isn't currently playing, already paused, or is a decoding channel and thus not playable.

#### <span id="page-11-0"></span>**is\_active**()

Checks if a sample, stream, or MOD music is active (playing) or stalled. Can also check if a recording is in progress.

#### **is\_playing**

Checks whether the stream is currently playing or recording.

Returns True if playing, False otherwise.

#### Return type bool

### **is\_paused**

Checks whether the stream is currently paused.

Returns True if paused, False otherwise.

Return type bool

#### **is\_stopped**

Checks whether the stream is currently stopped.

Returns True if stopped, False otherwise.

#### Return type bool

#### **is\_stalled**

Checks whether playback of a stream has been stalled. This is due to a lack of sample data. Playback will automatically resume once there is sufficient data to do so.

Returns True if stalled, False otherwise.

#### Return type bool

#### **get\_position**(*mode=0*)

Retrieves the playback position of a sample, stream, or MOD music. Can also be used with a recording channel.

**Parameters mode**  $(str)$  – How to retrieve the position. Defaults to "byte".

Returns The current position.

#### Return type int

Raises [sound\\_lib.main.BassError](#page-23-0) - If the requested position is not available.

#### **set\_position**(*pos*, *mode=0*)

Sets the playback position of a sample, MOD music, or stream.

#### Parameters

- **pos**  $(int)$  The position, in units determined by the mode.
- **mode** (str): How to set the position. Defaults to "byte".

Returns True if the position was set, False otherwise.

#### Return type bool

Raises [sound\\_lib.main.BassError](#page-23-0) – If the stream is not a sound\_lib.stream.FileStream or the requested position/mode is not available.

#### **position**

Retrieves the playback position of a sample, stream, or MOD music. Can also be used with a recording channel.

<span id="page-12-0"></span>**Parameters mode**  $(s \, t)$  – How to retrieve the position. Defaults to "byte".

Returns The current position.

Return type int

Raises [sound\\_lib.main.BassError](#page-23-0) - If the requested position is not available.

#### **stop**()

Stops a sample, stream, MOD music, or recording.

#### **update**(*length=0*)

Updates the playback buffer of a stream or MOD music.

**Parameters length**  $(int)$  – The amount of data to render, in milliseconds...  $0 =$  default (2 x update period). This is capped at the space available in the buffer.

Returns True on success, False otherwise.

#### Return type bool

Raises sound lib.main.BassError – If this channel has ended or doesn't have an output -buffer.

#### **get\_length**(*mode=0*)

Retrieves the playback length of this channel.

**Parameters mode** – How to retrieve the length. Can take either a flag attribute (string) or bass constent (int). Defaults to "byte".

Returns The channel length on success, -1 on failure.

#### Return type int

Raises [sound\\_lib.main.BassError](#page-23-0) - If the requested mode is not available.

#### **get\_device**()

Retrieves the device in use by this channel.

Returns The device number, -1 on failure.

#### Return type int

#### **set\_device**(*device*)

Changes the device in use by this channel. Must be a stream, MOD music or sample.

**Parameters device** – The device to use...  $0 = no$  sound,  $1 = first$  real output device, BASS NODEVICE = no device.

Returns True on success, False otherwise.

#### Return type bool

Raises [sound\\_lib.main.BassError](#page-23-0) – If device is invalid, device hasn't been initialized, this channel is already using the requested device, the sample format is not supported by the device/drivers or there is insufficient memory.

#### **device**

Retrieves the device in use by this channel.

Returns The device number, -1 on failure.

#### Return type int

```
set f{x} (type, priority=0)
```
Sets an effect on a stream, MOD music, or recording channel.

#### <span id="page-13-0"></span>Parameters

- **type** The type of effect
- **priority** The priority of the new FX, which determines its position in the DSP chain. DSP/FX with higher priority are applied before those with lower. This parameter has no effect with DX8 effects when the "with FX flag" DX8 effect implementation is used. Defaults to 0.

Returns A handle to the new effect on success, False otherwise.

Raises [sound\\_lib.main.BassError](#page-23-0) – If type is invalid, the specified DX8 effect is unavailable or this channel's format is not supported by the effect.

#### **bytes\_to\_seconds**(*position=None*)

Translates a byte position into time (seconds), based on the format in use by this channel.

Parameters **position** – The position to translate. Defaults to None

Returns The translated length on success, a negative bass error code on failure.

Return type int

#### **length\_in\_seconds**()

Retrieves the length of the stream, in seconds, regardless of position.

Returns The length on success, a negative bass error code on failure.

Return type int

#### **seconds\_to\_bytes**(*position*)

Translates a time (seconds) position into bytes, based on the format in use by this channel.

Parameters **position** – The position to translate.

Returns The translated length on success, a negative bass error code on failure.

Return type int

#### **get\_attribute**(*attribute*)

Retrieves the value of this channel's attribute.

**Parameters attribute** – The attribute to get the value of. Can either be an of type str or int.

Returns The value on success, None on failure.

**Raises** sound  $lib.mainloop$  main. BassError – If the attribute is either unavailable or invalid. Some attributes have additional possible instances where an exception might be raised.

#### **set\_attribute**(*attribute*, *value*)

Sets the value of an attribute on this channel.

#### Parameters

- **attribute** The attribute to set the value of. Can either be of type str or int.
- **value** –

Returns True on success, False on failure.

Return type bool

Raises sound lib.main.BassError – If either attribute or value is invalid.

#### **slide\_attribute**(*attribute*, *value*, *time*)

Slides this channel's attribute from its current value to a new value.

#### Parameters

- <span id="page-14-0"></span>• **attribute** – The attribute to slide the value of.
- **value** The new attribute value. Consult specific documentation depending on the one in question.
- **time** The length of time (in milliseconds) that it should take for the attribute to reach the value.

Returns True on success, False on failure.

#### Return type bool

**Raises** sound lib.main. BassError – If attribute is invalid, or the attributes value is set to go from positive to negative or vice versa when the BASS\_SLIDE\_LOG flag is used.

#### **is\_sliding**(*attribute=0*)

Checks if an attribute (or any attribute) of this channel is sliding. Must be a sample, stream, or MOD music.

**Parameters attribute** – The attribute to check for sliding, or0 for any. Defaults to 0.

Returns True if sliding, False otherwise.

Return type bool

#### **get\_info**()

Retrieves information on this channel.

Returns A BASS\_CHANNELINFO structure.

#### **get\_level**()

Retrieves the level (peak amplitude) of a stream, MOD music or recording channel.

#### Returns

-1 on error. If successful, the level of the left channel is returned in the low word (low 16 bits), and the level o If the channel is mono, then the low word is duplicated in the high word. The level ranges linearly from 0 (silent) to 32768 (max). 0 will be returned when a channel is stalled.

#### Return type int

Raises  $sound\_lib.maxin.BassError - If this channel is not playing, or this is a decoding$ channel which has reached the end

#### **lock**()

Locks a stream, MOD music or recording channel to the current thread.

Returns True on success, False on failure.

#### Return type bool

#### **unlock**()

Unlocks a stream, MOD music or recording channel from the current thread.

Returns True on success, False on failure.

Return type bool

#### **get\_3d\_attributes**()

Retrieves the 3D attributes of a sample, stream, or MOD music channel with 3D functionality.

Returns A dict containing the stream's 3d attributes

Return type dict

**Raises** sound lib.main.BassError – If this channel does not have 3d functionality.

<span id="page-15-0"></span>**set\_3d\_attributes**(*mode=-1*, *min=0.0*, *max=0.0*, *iangle=-1*, *oangle=-1*, *outvol=-1*) Sets the 3D attributes of a sample, stream, or MOD music channel with 3D functionality.

#### Parameters

- **mode** The 3D processing mode. Defaults to -1.
- **min** ( $f$ loat) The minimum distance. The channel's volume is at maximum when the listener is within this distance... 0 or less = leave current. Defaults to 0.0.
- **max** ( $f$ loat) The maximum distance. The channel's volume stops decreasing when the listener is beyond this distance... 0 or less = leave current. Defaults to 0.0.
- **iangle** (int) The angle of the inside projection cone in degrees... 0 (no cone) to 360 (sphere),  $-1$  = leave current. Defaults to  $-1$ .
- **oangle** (int) The angle of the inside projection cone in degrees... 0 (no cone) to 360 (sphere),  $-1$  = leave current. Defaults to  $-1$ .
- **outvol**  $(fload)$  The delta-volume outside the outer projection cone... 0 (silent) to 1 (same as inside the cone), less than  $0 =$  leave current. Defaults to  $-1.0$ .

Returns True on success, False otherwise.

#### Return type bool

Raises sound lib.main.BassError – If this channel does not have 3d functionality, or one or more attribute values are invalid.

#### **get\_3d\_position**()

Retrieves the 3D position of a sample, stream, or MOD music channel with 3D functionality.

Raises [sound\\_lib.main.BassError](#page-23-0) – If this channel was not initialized with support for 3d functionality.

#### **set\_3d\_position**(*position=None*, *orientation=None*, *velocity=None*)

Sets the 3D position of a sample, stream, or MOD music channel with 3D functionality.

#### **Parameters**

- **position** Defaults to None.
- **orientation** Defaults to None.
- **velocity** Defaults to None

Raises [sound\\_lib.main.BassError](#page-23-0) – If this channel was not initialized with support for 3d functionality.

#### **set\_link**(*handle*)

Links two MOD music or stream channels together.

**Parameters handle** – The bass handle to link with this one. Can take both a sound lib.channel or bass handle. Must be HMUSIC or HSTREAM.

Returns True on success, False on failure.

#### Return type bool

**Raises** sound  $lib.mainloop$ , main. BassError – If handle points to an invalid channel, either one is a decoding channel, or this channel is already linked to handle.

#### **remove\_link**(*handle*)

Removes a link between two MOD music or stream channels.

<span id="page-16-0"></span>**Parameters handle** – The bass handle to unlink with this one. Can take both a sound lib.channel or bass handle. Must be a HMUSIC or HSTREAM. Must currently be linked.

Returns True on success, False on failure.

#### Return type bool

Raises [sound\\_lib.main.BassError](#page-23-0) – If chan is either not a valid channel, or is not already linked to handle.

#### **get\_frequency**()

Retrieves sample frequency (sample rate).

Returns True on success, False on failure.

Return type bool

#### **set\_frequency**(*frequency*)

Sets the frequency (sample rate) of this channel.

**Parameters frequency**  $(f$ loat) – The sample rate...  $0 =$  original rate (when the channel was created).

Returns True on success, False on failure.

Return type bool

#### **frequency**

Retrieves sample frequency (sample rate).

Returns True on success, False on failure.

#### Return type bool

#### **get\_pan**()

Gets the panning/balance position of this channel.

#### **set\_pan**(*pan*)

Sets the panning/balance position of this channel.

**Parameters pan**  $(float)$  – The pan position... -1 (full left) to +1 (full right), 0 = centre.

Returns True on success, False on Failure.

#### Return type bool

#### **pan**

Gets the panning/balance position of this channel.

### **get\_volume**()

Gets the volume level of a channel.

**Returns** The volume level...  $0 =$  silent,  $1.0 =$  normal, above  $1.0 =$  amplification.

#### Return type float

#### **set\_volume**(*volume*)

sets the volume level of a channel.

**Parameters volume**  $(f \cdot \text{load})$  – The volume level...  $0 = \text{silent}, 1.0 = \text{normal}, \text{ above } 1.0 =$ amplification.

Returns True on success, False on failure.

#### **volume**

Gets the volume level of a channel.

<span id="page-17-0"></span>**Returns** The volume level...  $0 =$  silent,  $1.0 =$  normal, above  $1.0 =$  amplification.

#### Return type float

#### **get\_data**(*length=16384*)

Retrieves the immediate sample data (or an FFT representation of it) of this channel. Must be a sample channel, stream, MOD music, or recording channel.

Parameters **length** – Number of bytes wanted (up to 268435455 or 0xFFFFFFF). Defaults to 16384.

Returns The requested bytes.

Raises sound lib.main.BassError – If this channel has reached the end, or the BASS\_DATA\_AVAILABLE flag was used and this is a decoding channel.

#### **get\_looping**()

Returns whether this channel is currently setup to loop.

#### **set\_looping**(*looping*)

Determines whether this channel is setup to loop.

**Parameters**  $\text{looping} - \text{(bool)}$ **: Specifies whether this channel should loop.** 

#### **looping**

Returns whether this channel is currently setup to loop.

#### **free**()

Frees a channel.

Returns True on success, False on failure.

#### Return type bool

#### **get\_x**()

Retrieves this channel's position on the X-axis, if 3d functionality is available.

Raises [sound\\_lib.main.BassError](#page-23-0) – If this channel was not initialized with support for 3d functionality.

#### **set\_x**(*val*)

Sets positioning of this channel on the X-axis, if 3d functionality is available.

Parameters **val** – The coordinate position.

**Raises** [sound\\_lib.main.BassError](#page-23-0) – If this channel was not initialized with support for 3d functionality.

#### **x**

Retrieves this channel's position on the X-axis, if 3d functionality is available.

**Raises** sound lib.main.BassError – If this channel was not initialized with support for 3d functionality.

#### **get\_y**()

Retrieves this channel's position on the Y-axis, if 3d functionality is available.

**Raises** [sound\\_lib.main.BassError](#page-23-0) – If this channel was not initialized with support for 3d functionality.

#### **set\_y**(*val*)

Sets positioning of this channel on the Y-axis, if 3d functionality is available.

Parameters **val** – The coordinate position.

**Raises** sound lib.main.BassError – If this channel was not initialized with support for 3d functionality.

#### <span id="page-18-1"></span>**y**

Retrieves this channel's position on the Y-axis, if 3d functionality is available.

**Raises** sound lib.main.BassError – If this channel was not initialized with support for 3d functionality.

#### **get\_z**()

Retrieves this channel's position on the Z-axis, if 3d functionality is available.

Raises [sound\\_lib.main.BassError](#page-23-0) – If this channel was not initialized with support for 3d functionality.

#### **set\_z**(*val*)

Sets positioning of this channel on the Z-axis, if 3d functionality is available.

Parameters **val** – The coordinate position.

Raises sound lib.main.BassError – If this channel was not initialized with support for 3d functionality.

#### **z**

Retrieves this channel's position on the Z-axis, if 3d functionality is available.

Raises [sound\\_lib.main.BassError](#page-23-0) – If this channel was not initialized with support for 3d functionality.

#### **get\_attributes**()

Retrieves all values of all attributes from this object and displays them in a dictionary whose keys are determined by this object's attribute\_mapping

### <span id="page-18-0"></span>**2.1.2** *sound\_lib.stream*

**class** sound\_lib.stream.**BaseStream**(*handle*)

#### **free**()

Frees a sample stream's resources, including any sync/DSP/FX it has.

#### **get\_file\_position**(*mode*)

Retrieves the file position/status of a stream.

#### Parameters **mode** –

Returns The requested file position on success, -1 otherwise.

#### Return type int

**Raises** sound lib.main.BassError – If the handle is invalid, the stream is not a FileStream, or the requested position is not available.

#### **setup\_flag\_mapping**()

**class** sound\_lib.stream.**Stream**(*freq=44100*, *chans=2*, *flags=0*, *proc=None*, *user=None*, *three\_d=False*, *autofree=False*, *decode=False*) A sample stream. Higher-level streams are used in 90% of cases.

**class** sound\_lib.stream.**FileStream**(*mem=False*, *file=None*, *offset=0*, *length=0*, *flags=0*, *three\_d=False*, *mono=False*, *autofree=False*, *decode=False*, *unicode=True*)

A sample stream that loads from a supported filetype. Can load from both disk and memory.

<span id="page-19-5"></span>**class** sound\_lib.stream.**URLStream**(*url="*, *offset=0*, *flags=0*, *downloadproc=None*, *user=None*, *three\_d=False*, *autofree=False*, *decode=False*, *unicode=True*)

Creates a sample stream from a file found on the internet. Downloaded data can optionally be received through a callback function for further manipulation.

<span id="page-19-1"></span>**class** sound\_lib.stream.**PushStream**(*freq=44100*, *chans=2*, *flags=0*, *user=None*, *three\_d=False*, *autofree=False*, *decode=False*)

A stream that receives and plays raw audio data in realtime.

**push**(*data*)

Adds sample data to the stream.

**Parameters data**  $(bytes)$  – Data to be sent.

Returns The amount of queued data on success, -1 otherwise.

Return type int

Raises sound lib.main.BassError – If the stream has ended or there is insufficient memory.

### <span id="page-19-4"></span>**2.1.3** *sound\_lib.recording*

<span id="page-19-2"></span>**class** sound\_lib.recording.**Recording**(*frequency=44100*, *channels=2*, *flags=32768*, *proc=None*, *user=None*) Base class for implementing audio recording functionality. Inherits from [sound\\_lib.channel.Channel](#page-10-2).

Everything works based on those functions. For example, calling play starts, stop stops, etc etc.

**free**()

Frees all resources associated with the recording. Automatically called when a channel is destroyed. Define this in your subclass, as by default it does nothing.

**class** sound\_lib.recording.**WaveRecording**(*filename="*, *proc=None*, *\*args*, *\*\*kwargs*) Allows for making wave audio recordings to the filesystem.

**play**(*\*args*, *\*\*kwargs*)

Starts (or resumes) playback of a sample, stream, MOD music, or recording.

**Parameters restart** (bool) – Specifies whether playback position should be thrown to the beginning of the stream. Defaults to False

Returns True on success, False otherwise.

Return type bool

```
stop(*args, **kwargs)
     Stops a sample, stream, MOD music, or recording.
```
### <span id="page-19-3"></span>**2.1.4** *sound\_lib.output*

<span id="page-19-0"></span>**class** sound\_lib.output.**Output**(*device=-1*, *frequency=44100*, *flags=0*, *window=0*, *clsid=None*)

**init\_device**(*device=None*, *frequency=None*, *flags=None*, *window=None*, *clsid=None*)

**Parameters** 

- **device** (Default value = None)
- **frequency** (Default value = None)

```
• flags – (Default value = None)
            • window – (Default value = None)
            • clsid – (Default value = None)
    Returns:
start()
pause()
stop()
get_device()
set_device(device)
        Parameters device –
    Returns:
device
get_volume()
set_volume(volume)
        Parameters volume –
    Returns:
volume
static free()
get_proxy()
set_proxy(proxy)
        Parameters proxy –
    Returns:
use_default_device(use=True)
        Parameters use – (Default value = True)
    Returns:
static get_device_names()
    Convenience method that returns a list of device names that are considered valid by bass.
    Args:
    Returns:
find_device_by_name(name)
        Parameters name –
    Returns:
find_default_device()
find_user_provided_device(device_name)
        Parameters device_name –
    Returns:
```
<span id="page-21-2"></span>**class** sound\_lib.output.**ThreeDOutput**(*flags=4*, *\*args*, *\*\*kwargs*)

```
get_3d_factors()
```

```
set_3d_factors(distance_factor=-1, rolloff=-1, doppler_factor=-1)
```
Parameters

- **distance\_factor** (Default value = -1)
- **rolloff** (Default value = -1)
- **doppler\_factor** (Default value = -1)

Returns:

#### **distance\_factor**

partial(func, \*args, \*\*keywords) - new function with partial application of the given arguments and keywords.

#### **rolloff**

partial(func, \*args, \*\*keywords) - new function with partial application of the given arguments and keywords.

#### **doppler\_factor**

partial(func, \*args, \*\*keywords) - new function with partial application of the given arguments and keywords.

**set\_eax\_parameters**(*environment=None*, *volume=None*, *decay=None*, *damp=None*)

#### Parameters

- **environment** (Default value = None)
- **volume** (Default value = None)
- **decay** (Default value = None)
- **damp** (Default value = None)

Returns:

```
get_3d_algorithm()
```

```
set_3d_algorithm(algo)
```

```
Parameters algo –
```
Returns:

### <span id="page-21-1"></span>**2.1.5** *sound\_lib.input*

```
class sound_lib.input.Input(device=-1)
```
Provides initialization and management for recording on a global level. Initialization is required if wanting to grab audio from an input device.

**free**()

Frees all resources used by the recording device.

**get\_device**()

Retrieves the device used for recording.

Returns The device index on success, -1 on failure.

Return type int

#### <span id="page-22-0"></span>**set\_device**(*device*)

Sets the device to use for recording.

**Parameters device**  $(int)$  – Device to use...  $0 = first$ .

#### **device**

Retrieves the device used for recording.

Returns The device index on success, -1 on failure.

Return type int

#### **static get\_device\_names**()

Convenience method that returns a list of device names that are considered valid by bass.

Returns A list containing names of input devices on the system.

Return type list

#### **find\_device\_by\_name**(*name*)

Attempts to locate an input device given it's name.

**Parameters name** (str) – Name of the device to search for.

Returns Index of the device if found.

Return type int

Raises ValueError – If the provided name was not found among input devices.

#### **find\_default\_device**()

Returns the index of the default device.

#### **find\_user\_provided\_device**(*device\_name*)

Locate an input device given it's name, falling back to the default if not found.

**Parameters device\_name** (str) – Name of the device to search for.

Returns Index of the requested device on success, default device on failure.

Return type int

**class** sound\_lib.input.**WASAPIInput**(*device=-2*, *frequency=0*, *channels=0*, *flags=0*, *buffer=0.0*,

*period=0.0*, *callback=None*)

Provides the ability to use WASAPI (windows audio session API) input. Supported on windows versions above vista.

#### **free**()

Frees all resources used by the recording device.

```
set_device(device)
```
Sets the device to use for recording.

**Parameters device**  $(int)$  – Device to use...  $0 = first$ .

#### **get\_device**()

Retrieves the device used for recording.

Returns The device index on success, -1 on failure.

Return type int

#### **device**

Retrieves the device used for recording.

Returns The device index on success, -1 on failure.

#### Return type int

<span id="page-23-2"></span>**start**()

Starts the device.

Returns True on success, False otherwise.

#### Return type bool

**stop**(*reset=False*) Stops the device.

**Parameters reset** – (Default value = False): Flush the device buffer?

Returns True on success, False otherwise.

Return type bool

### <span id="page-23-1"></span>**2.1.6** *sound\_lib.main*

<span id="page-23-0"></span>**exception** sound\_lib.main.**BassError**(*code*, *description*) Error that is raised when there is a problem with a Bass call.

#### sound\_lib.main.**bass\_call**(*function*, *\*args*)

Makes a call to bass and raises an exception if it fails. This will most likely prove unnecessary for external usage, however we keep it just in case.

#### **Parameters**

- **function**  $(str)$  Name of the internal bass function to be called.
- **\*args** Arguments that will be passed to function.

Returns Raw output from the specified bass function. Refer to the official docs.

sound\_lib.main.**bass\_call\_0**(*function*, *\*args*)

Makes a call to bass and raises an exception if it fails. Does not consider 0 an error. This will most likely prove unnecessary for external usage, however we keep it just in case.

#### **Parameters**

- **function**  $(str)$  Name of the internal bass function to be called.
- **\*args** Arguments that will be passed to function.

Returns Raw output from the specified bass function. Refer to the official docs.

#### sound\_lib.main.**update\_3d\_system**(*func*)

Decorator to automatically update the 3d system after a function call.

#### **class** sound\_lib.main.**FlagObject**

An object which translates bass flags into human-readable/usable items

#### **flags\_for**(*\*\*flags*)

Retrieves flags for given attributes.

**Parameters \*\*flags** – A mapping of human-readable attribute names to numeric values.

Returns A bitmask containing the specified flags, or 0 if nothing was provided.

Return type int

#### **setup\_flag\_mapping**()

Sets up a class-level mapping of common flags, in the format human-readable name:value. Tipically expanded upon in a subclass.

### <span id="page-24-2"></span><span id="page-24-1"></span>**2.1.7** *sound\_lib.music*

**class** sound\_lib.music.**Music**(*mem=False*, *file=None*, *offset=0*, *length=0*, *flags=0*, *freq=0*)

### <span id="page-24-0"></span>**2.1.8** *sound\_lib.listener*

**class** sound\_lib.listener.**Listener**

#### **get\_3d\_position**()

```
set_3d_position(position=None, velocity=None, front=None, top=None)
     Sets the position, velocity, and orientation of the listener (ie. the player).
```
Parameters

- **position** (Default value = None)
- **velocity** (Default value = None)
- **front** (Default value = None)
- **top** (Default value = None)

Returns:

#### **get\_position**()

```
set_position(position)
```
Parameters **position** –

Returns:

#### **position**

```
x
```
partial(func, \*args, \*\*keywords) - new function with partial application of the given arguments and keywords.

```
y
```
partial(func, \*args, \*\*keywords) - new function with partial application of the given arguments and keywords.

**z**

partial(func, \*args, \*\*keywords) - new function with partial application of the given arguments and keywords.

**get\_velocity**()

**set\_velocity**(*velocity*)

#### Parameters **velocity** –

Returns:

#### **velocity**

#### **x\_velocity**

partial(func, \*args, \*\*keywords) - new function with partial application of the given arguments and keywords.

**y\_velocity**

partial(func, \*args, \*\*keywords) - new function with partial application of the given arguments and keywords.

#### <span id="page-25-1"></span>**z\_velocity**

partial(func, \*args, \*\*keywords) - new function with partial application of the given arguments and keywords.

#### **get\_front**()

**set\_front**(*front*)

Parameters **front** –

Returns:

### **front**

#### **front\_x**

partial(func, \*args, \*\*keywords) - new function with partial application of the given arguments and keywords.

#### **front\_y**

partial(func, \*args, \*\*keywords) - new function with partial application of the given arguments and keywords.

#### **front\_z**

partial(func, \*args, \*\*keywords) - new function with partial application of the given arguments and keywords.

#### **get\_top**()

**set\_top**(*top*)

Parameters **top** –

Returns:

#### **top**

#### **top\_x**

partial(func, \*args, \*\*keywords) - new function with partial application of the given arguments and keywords.

#### **top\_y**

partial(func, \*args, \*\*keywords) - new function with partial application of the given arguments and keywords.

#### **top\_z**

partial(func, \*args, \*\*keywords) - new function with partial application of the given arguments and keywords.

### <span id="page-25-0"></span>**2.1.9** *sound\_lib.encoder*

**class** sound\_lib.encoder.**Encoder**(*source*, *command\_line*, *pcm=False*, *no\_header=False*, *rf64=False*, *big\_endian=False*, *fp\_8bit=False*, *fp\_16bit=False*, *fp\_24bit=False*, *fp\_32bit=False*, *queue=False*, *limit=False*, *no\_limit=False*, *pause=True*, *autofree=False*, *callback=None*, *user=None*)

#### **setup\_flag\_mapping**()

**set\_title**(*title=None*, *url=None*)

Parameters

• **title** – (Default value = None)

```
• url – (Default value = None)
```
<span id="page-26-1"></span>Returns:

**paused**

### **is\_stopped**()

**stop**()

```
class sound_lib.encoder.BroadcastEncoder(source_encoder, server, password, content,
                                               name=None, url=None, genre=None, de-
                                               scription=None, headers=None, bitrate=0,
                                               public=False)
```
**get\_stats**(*type*, *password=None*)

Parameters

- **type** –
- **password** (Default value = None)

Returns:

**class** sound\_lib.encoder.**Server**(*encoder*, *port*, *buffer=64000*, *burst=64000*, *user=None*) Local Audio Server

**client\_callback**(*handle*, *connect*, *client*, *headers*, *user*)

Parameters

- **handle** –
- **client** –
- **connect** –
- **user** –

Returns An integer 0 or 1 if the connection should be accepted

### <span id="page-26-0"></span>**2.1.10** *sound\_lib.effects*

# CHAPTER 3

Indices and tables

- <span id="page-28-0"></span>• genindex
- modindex
- search

# Python Module Index

### <span id="page-30-0"></span>s

sound\_lib.channel, [7](#page-10-3) sound\_lib.effects, [23](#page-26-0) sound\_lib.encoder, [22](#page-25-0) sound\_lib.input, [18](#page-21-1) sound\_lib.listener, [21](#page-24-0) sound\_lib.main, [20](#page-23-1) sound\_lib.music, [21](#page-24-1) sound\_lib.output, [16](#page-19-3) sound\_lib.recording, [16](#page-19-4) sound\_lib.stream, [15](#page-18-0)

# Index

# <span id="page-32-0"></span>B

BaseStream (*class in sound\_lib.stream*), [15](#page-18-1) bass\_call() (*in module sound\_lib.main*), [20](#page-23-2) bass\_call\_0() (*in module sound\_lib.main*), [20](#page-23-2) BassError, [20](#page-23-2) BroadcastEncoder (*class in sound\_lib.encoder*), [23](#page-26-1) bytes\_to\_seconds() (*sound\_lib.channel.Channel method*), [10](#page-13-0)

# C

Channel (*class in sound\_lib.channel*), [7](#page-10-4) client\_callback() (*sound\_lib.encoder.Server method*), [23](#page-26-1)

# D

device (*sound\_lib.channel.Channel attribute*), [9](#page-12-0) device (*sound\_lib.input.Input attribute*), [19](#page-22-0) device (*sound\_lib.input.WASAPIInput attribute*), [19](#page-22-0) device (*sound\_lib.output.Output attribute*), [17](#page-20-0) distance\_factor (*sound\_lib.output.ThreeDOutput attribute*), [18](#page-21-2)

doppler\_factor (*sound\_lib.output.ThreeDOutput attribute*), [18](#page-21-2)

# E

Encoder (*class in sound\_lib.encoder*), [22](#page-25-1)

# F

FileStream (*class in sound\_lib.stream*), [15](#page-18-1)

- find\_default\_device() (*sound\_lib.input.Input method*), [19](#page-22-0)
- find\_default\_device() (*sound\_lib.output.Output method*), [17](#page-20-0)
- find\_device\_by\_name() (*sound\_lib.input.Input method*), [19](#page-22-0)
- find\_device\_by\_name() (*sound\_lib.output.Output method*), [17](#page-20-0)

find\_user\_provided\_device() (*sound\_lib.input.Input method*), [19](#page-22-0)

find\_user\_provided\_device() (*sound\_lib.output.Output method*), [17](#page-20-0) FlagObject (*class in sound\_lib.main*), [20](#page-23-2) flags\_for() (*sound\_lib.main.FlagObject method*), [20](#page-23-2) free() (*sound\_lib.channel.Channel method*), [14](#page-17-0) free() (*sound\_lib.input.Input method*), [18](#page-21-2) free() (*sound\_lib.input.WASAPIInput method*), [19](#page-22-0) free() (*sound\_lib.output.Output static method*), [17](#page-20-0) free() (*sound\_lib.recording.Recording method*), [16](#page-19-5) free() (*sound\_lib.stream.BaseStream method*), [15](#page-18-1) frequency (*sound\_lib.channel.Channel attribute*), [13](#page-16-0) front (*sound\_lib.listener.Listener attribute*), [22](#page-25-1) front\_x (*sound\_lib.listener.Listener attribute*), [22](#page-25-1) front\_y (*sound\_lib.listener.Listener attribute*), [22](#page-25-1) front\_z (*sound\_lib.listener.Listener attribute*), [22](#page-25-1)

# G

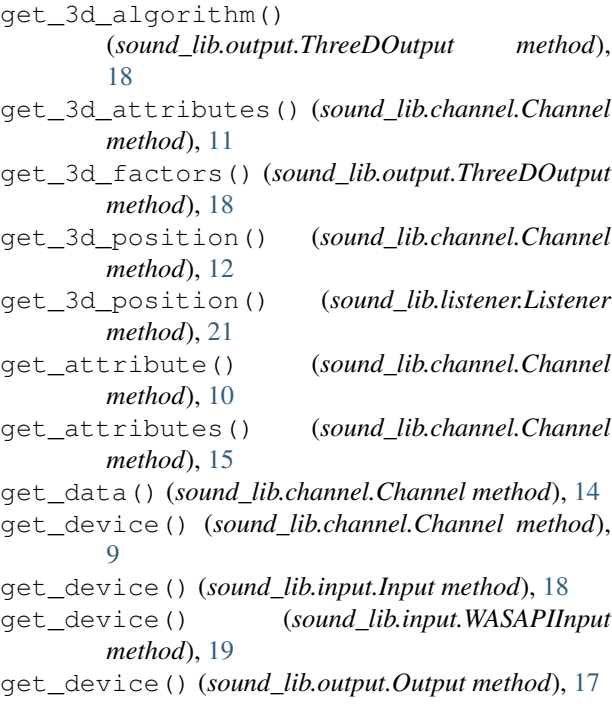

get\_device\_names() (*sound\_lib.input.Input static* looping (*sound\_lib.channel.Channel attribute*), [14](#page-17-0) *method*), [19](#page-22-0) get\_device\_names() (*sound\_lib.output.Output static method*), [17](#page-20-0) get\_file\_position() (*sound\_lib.stream.BaseStream method*), [15](#page-18-1) get\_frequency() (*sound\_lib.channel.Channel method*), [13](#page-16-0) get\_front() (*sound\_lib.listener.Listener method*), [22](#page-25-1) get\_info() (*sound\_lib.channel.Channel method*), [11](#page-14-0) get\_length() (*sound\_lib.channel.Channel method*), [9](#page-12-0) get\_level() (*sound\_lib.channel.Channel method*), [11](#page-14-0) get\_looping() (*sound\_lib.channel.Channel method*), [14](#page-17-0) get\_pan() (*sound\_lib.channel.Channel method*), [13](#page-16-0) get\_position() (*sound\_lib.channel.Channel method*), [8](#page-11-0) get\_position() (*sound\_lib.listener.Listener method*), [21](#page-24-2) get\_proxy() (*sound\_lib.output.Output method*), [17](#page-20-0) get\_stats() (*sound\_lib.encoder.BroadcastEncoder method*), [23](#page-26-1) get\_top() (*sound\_lib.listener.Listener method*), [22](#page-25-1) get\_velocity() (*sound\_lib.listener.Listener method*), [21](#page-24-2) get\_volume() (*sound\_lib.channel.Channel method*), [13](#page-16-0) get\_volume() (*sound\_lib.output.Output method*), [17](#page-20-0) get\_x() (*sound\_lib.channel.Channel method*), [14](#page-17-0) get\_y() (*sound\_lib.channel.Channel method*), [14](#page-17-0) get\_z() (*sound\_lib.channel.Channel method*), [15](#page-18-1) I init\_device() (*sound\_lib.output.Output method*), [16](#page-19-5) Input (*class in sound\_lib.input*), [18](#page-21-2) is\_active() (*sound\_lib.channel.Channel method*), [8](#page-11-0) is\_paused (*sound\_lib.channel.Channel attribute*), [8](#page-11-0) is\_playing (*sound\_lib.channel.Channel attribute*), [8](#page-11-0) is\_sliding() (*sound\_lib.channel.Channel method*), [11](#page-14-0) is\_stalled (*sound\_lib.channel.Channel attribute*), [8](#page-11-0) is\_stopped (*sound\_lib.channel.Channel attribute*), [8](#page-11-0) is\_stopped() (*sound\_lib.encoder.Encoder method*), [23](#page-26-1)

# L

length\_in\_seconds() (*sound\_lib.channel.Channel method*), [10](#page-13-0) Listener (*class in sound\_lib.listener*), [21](#page-24-2) lock() (*sound\_lib.channel.Channel method*), [11](#page-14-0)

### M

Music (*class in sound\_lib.music*), [21](#page-24-2)

## O

Output (*class in sound\_lib.output*), [16](#page-19-5)

# P

pan (*sound\_lib.channel.Channel attribute*), [13](#page-16-0) pause() (*sound\_lib.channel.Channel method*), [7](#page-10-4) pause() (*sound\_lib.output.Output method*), [17](#page-20-0) paused (*sound\_lib.encoder.Encoder attribute*), [23](#page-26-1) play() (*sound\_lib.channel.Channel method*), [7](#page-10-4) play() (*sound\_lib.recording.WaveRecording method*), [16](#page-19-5) play\_blocking() (*sound\_lib.channel.Channel method*), [7](#page-10-4) position (*sound\_lib.channel.Channel attribute*), [8](#page-11-0) position (*sound\_lib.listener.Listener attribute*), [21](#page-24-2) push() (*sound\_lib.stream.PushStream method*), [16](#page-19-5) PushStream (*class in sound\_lib.stream*), [16](#page-19-5)

# R

Recording (*class in sound\_lib.recording*), [16](#page-19-5) remove\_link() (*sound\_lib.channel.Channel method*), [12](#page-15-0) rolloff (*sound\_lib.output.ThreeDOutput attribute*), [18](#page-21-2)

# S

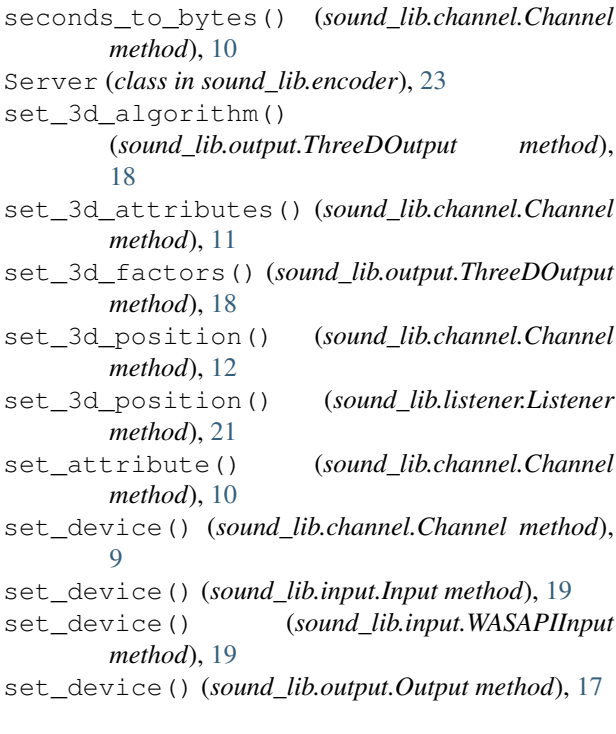

set eax parameters() (*sound\_lib.output.ThreeDOutput method*), [18](#page-21-2) set\_frequency() (*sound\_lib.channel.Channel method*), [13](#page-16-0) set front() (*sound lib.listener.Listener method*), [22](#page-25-1) set\_fx() (*sound\_lib.channel.Channel method*), [9](#page-12-0) set\_link() (*sound\_lib.channel.Channel method*), [12](#page-15-0) set\_looping() (*sound\_lib.channel.Channel method*), [14](#page-17-0) set\_pan() (*sound\_lib.channel.Channel method*), [13](#page-16-0) set\_position() (*sound\_lib.channel.Channel method*), [8](#page-11-0) set\_position() (*sound\_lib.listener.Listener method*), [21](#page-24-2) set\_proxy() (*sound\_lib.output.Output method*), [17](#page-20-0) set\_title() (*sound\_lib.encoder.Encoder method*), [22](#page-25-1) set\_top() (*sound\_lib.listener.Listener method*), [22](#page-25-1) set\_velocity() (*sound\_lib.listener.Listener method*), [21](#page-24-2) set\_volume() (*sound\_lib.channel.Channel method*), [13](#page-16-0) set\_volume() (*sound\_lib.output.Output method*), [17](#page-20-0) set\_x() (*sound\_lib.channel.Channel method*), [14](#page-17-0) set\_y() (*sound\_lib.channel.Channel method*), [14](#page-17-0) set\_z() (*sound\_lib.channel.Channel method*), [15](#page-18-1) setup\_flag\_mapping() (*sound\_lib.encoder.Encoder method*), [22](#page-25-1) setup\_flag\_mapping() (*sound\_lib.main.FlagObject method*), [20](#page-23-2) setup\_flag\_mapping() (*sound\_lib.stream.BaseStream method*), [15](#page-18-1) slide\_attribute() (*sound\_lib.channel.Channel method*), [10](#page-13-0) sound\_lib.channel (*module*), [7](#page-10-4) sound\_lib.effects (*module*), [23](#page-26-1) sound\_lib.encoder (*module*), [22](#page-25-1) sound\_lib.input (*module*), [18](#page-21-2) sound\_lib.listener (*module*), [21](#page-24-2) sound\_lib.main (*module*), [20](#page-23-2) sound\_lib.music (*module*), [21](#page-24-2) sound\_lib.output (*module*), [16](#page-19-5) sound\_lib.recording (*module*), [16](#page-19-5) sound\_lib.stream (*module*), [15](#page-18-1) start() (*sound\_lib.input.WASAPIInput method*), [20](#page-23-2) start() (*sound\_lib.output.Output method*), [17](#page-20-0) stop() (*sound\_lib.channel.Channel method*), [9](#page-12-0) stop() (*sound\_lib.encoder.Encoder method*), [23](#page-26-1) stop() (*sound\_lib.input.WASAPIInput method*), [20](#page-23-2)

stop() (*sound\_lib.output.Output method*), [17](#page-20-0)

stop() (*sound\_lib.recording.WaveRecording method*), [16](#page-19-5)

Stream (*class in sound\_lib.stream*), [15](#page-18-1)

### T

- ThreeDOutput (*class in sound\_lib.output*), [17](#page-20-0) top (*sound\_lib.listener.Listener attribute*), [22](#page-25-1) top\_x (*sound\_lib.listener.Listener attribute*), [22](#page-25-1) top\_y (*sound\_lib.listener.Listener attribute*), [22](#page-25-1)
- top\_z (*sound\_lib.listener.Listener attribute*), [22](#page-25-1)

### U

unlock() (*sound\_lib.channel.Channel method*), [11](#page-14-0) update() (*sound\_lib.channel.Channel method*), [9](#page-12-0) update\_3d\_system() (*in module sound\_lib.main*), [20](#page-23-2)

URLStream (*class in sound\_lib.stream*), [15](#page-18-1) use\_default\_device() (*sound\_lib.output.Output method*), [17](#page-20-0)

## V

velocity (*sound\_lib.listener.Listener attribute*), [21](#page-24-2) volume (*sound\_lib.channel.Channel attribute*), [13](#page-16-0) volume (*sound\_lib.output.Output attribute*), [17](#page-20-0)

# W

WASAPIInput (*class in sound\_lib.input*), [19](#page-22-0) WaveRecording (*class in sound\_lib.recording*), [16](#page-19-5)

# X

x (*sound\_lib.channel.Channel attribute*), [14](#page-17-0) x (*sound\_lib.listener.Listener attribute*), [21](#page-24-2) x\_velocity (*sound\_lib.listener.Listener attribute*), [21](#page-24-2)

## Y

y (*sound\_lib.channel.Channel attribute*), [15](#page-18-1)

y (*sound\_lib.listener.Listener attribute*), [21](#page-24-2)

y\_velocity (*sound\_lib.listener.Listener attribute*), [21](#page-24-2)

# Z

z (*sound\_lib.channel.Channel attribute*), [15](#page-18-1) z (*sound\_lib.listener.Listener attribute*), [21](#page-24-2) z\_velocity (*sound\_lib.listener.Listener attribute*), [22](#page-25-1)